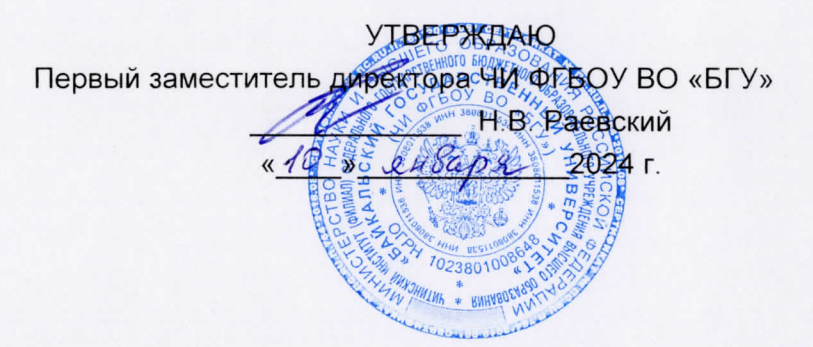

## **РАСПИСАНИЕ** ЗАЩИТЫ ВЫПУСКНЫХ КВАЛИФИКАЦИОННЫХ РАБОТ

для студентов 5 курса (бакалавриат) заочной формы обучения

на 2023/2024 учебный год

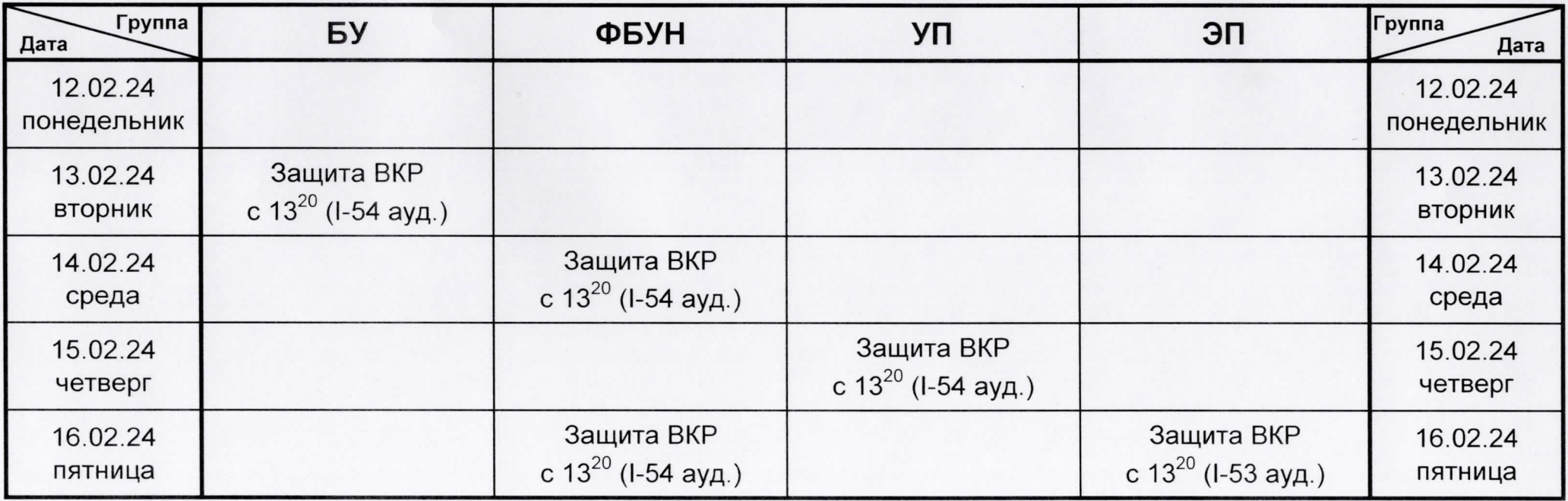

Декан финансово-экономического факультета

EHy

Михайлова Е.А.